# **GUÍA DEL** PARTICIPANTE

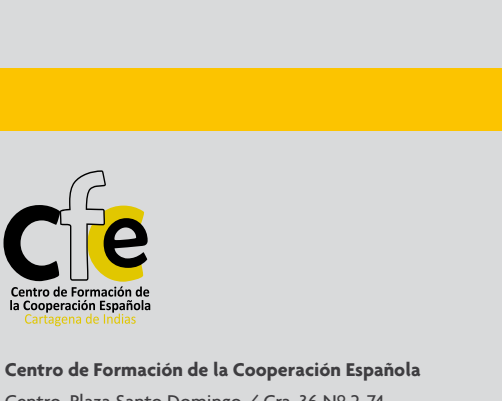

Centro, Plaza Santo Domingo / Cra. 36 Nº 2-74 Tel: (575) 6640904 *www.aecidcf.org.co*

Centro de Formación de<br>la Cooperación Española gena de Indias

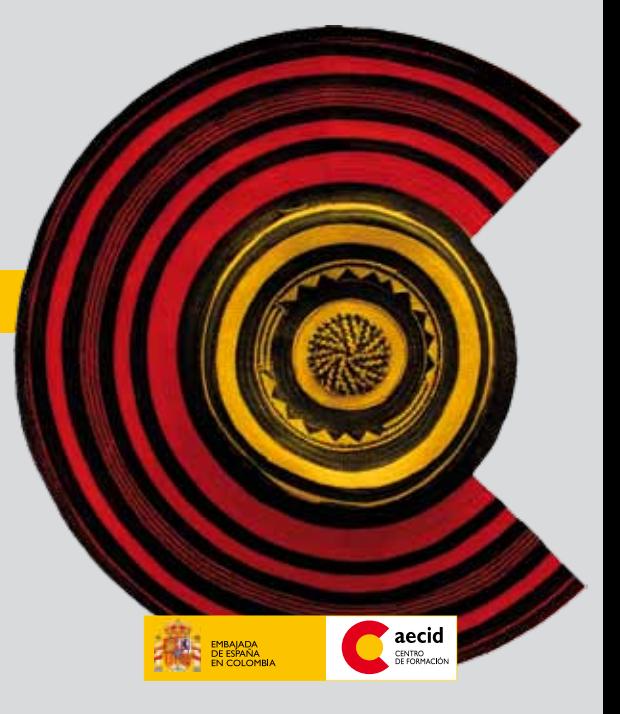

# **PAÍS COLOMBIA**

Ubicado en la zona noroccidental de América del Sur, organizado constitucionalmente como una república unitaria descentralizada. Su capital es Bogotá. Su superficie es de 2 070 408 km2, de los cuales 1 141 748 km2 corresponden a su territorio continental y los restantes 928 660 km2 a su extensión marítima. Limita al este con Venezuela y Brasil, al sur con Perú y Ecuador y al noroeste con Panamá; en cuanto a límites marítimos, colinda con Panamá, Costa Rica, Nicaragua, Honduras, Jamaica, Haití, República Dominicana y Venezuela en el mar Caribe, y con Panamá, Costa Rica y Ecuador en el océano Pacífico.

Colombia es la única nación de América del Sur que tiene costas en el océano Pacífico y en el Mar Caribe, en los que posee diversas islas como el archipiélago de San Andrés y Providencia. El país es la cuarta nación en extensión territorial de América del Sur y, con alrededor de 46 millones de habitantes, la tercera en población en América Latina, después de Brasil y México.

Reconocida a nivel mundial por la producción de café suave, flores, esmeraldas, carbón y petróleo, por su diversidad cultural y por ser el segundo de los países

más ricos en biodiversidad del mundo. El PIB percápita del país es de 6.225 dólares.

De acuerdo a las diferentes características en cuanto a relieve, clima, vegetación y clases de suelo, se pueden diferenciar en Colombia wwwseis regiones naturales denominadas Amazonía, Andina, Caribe, Insular, Pacífica y Orinoquía.

Políticamente el país está constituido por los siguientes departamentos: Cundinamarca, Antioquia, Caldas, Quindío, Risaralda, Atlántico, Bolívar, Córdoba, San Andrés y Providencia, Sucre, Arauca, Boyacá, Casanare, Amazonas, Caquetá, Cauca, Chocó, Guainía, Guaviare, Nariño, Putumayo, Valle del Cauca, Vaupés, Meta, Vichada, Cesar, La Guajira, Magdalena, Norte de Santander, Santander, Huila y Tolima.

**www.wikipedia.org www.todocolombia.com** 

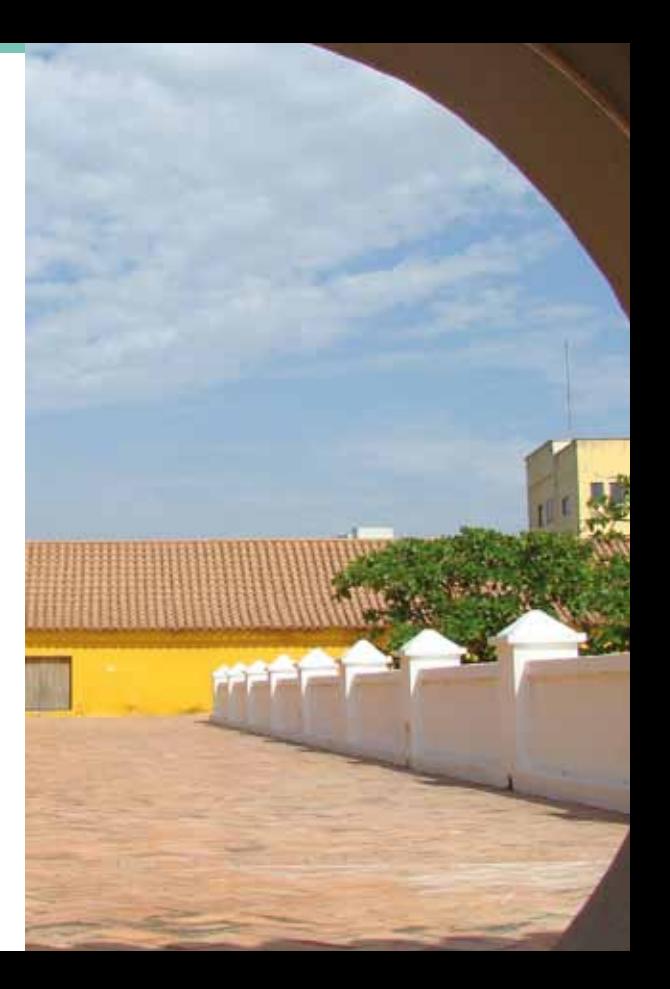

**DEPARTAMENTO BOLIVAR** 

**CARTAGENA** 

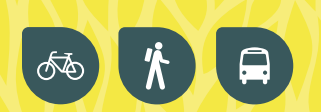

El departamento de Bolívar recibe este nombre en homenaje al libertador Simón Bolívar. A la llegada de los españoles el territorio bolivarense estaba habitado por tribus de la familia lingüística caribe. A la invasión española los indígenas turbacos opusieron una tenaz resistencia. En los fieros combates dieron muerte a Cristóbal Guerra y derrotaron a Alonso de Ojeda en el año de 1509.

Es una de las unidades administrativas más antiguas del país. Durante la Colonia constituyó la gobernación y la provincia de Cartagena, sitio estratégico para la defensa de las colonias y paso obligado de la flota mercante española en su ruta hacia Europa. En 1821 recibió la denominación de departamento, y en 1857 la de Estado. Con la Constitución de 1886 recibe nuevamente la denominación de departamento.

A inicios del siglo, en 1910, es segregada del territorio del departamento una pequeña área de terreno del nororiente para formar el departamento del Atlántico; posteriores leyes segregaron territorios occidentales del departamento para formar los departamentos de Córdoba, y Sucre.

El Departamento se encuentra situado en la parte septentrional de Colombia, la mayor parte de la superficie corresponde a las tierras bajas de las serranías de San Jacinto y Santa Rosa, en el norte. En el centro del departamento se encuentra la depresión momposina, una zona inundable correspondiente al bajo Magdalena, que bordea el departamento de sur a norte. Entre sus afluentes se destacan el Rio Cauca y el San Jorge. El clima, predominantemente caluroso con temperaturas promedio de 26°C y 30°C, es seco al norte y húmedo al sur, con precipitaciones que pueden llegar hasta los 2000 mm anuales. En las partes más altas de la serranía de San Lucas se disfruta de clima templado.

La economía del departamento, tiene como principales recursos los servicios (turismo y comercio) y la industria (petroquímica) representada por el refinamiento de petróleo, la producción de químicos y plásticos. Las actividades agropecuarias son de tipo tradicional, a excepción de algunos grandes cultivos de arroz. Otras fuentes de ingreso son la pesca y la explotación maderera, así como, la producción de sal.

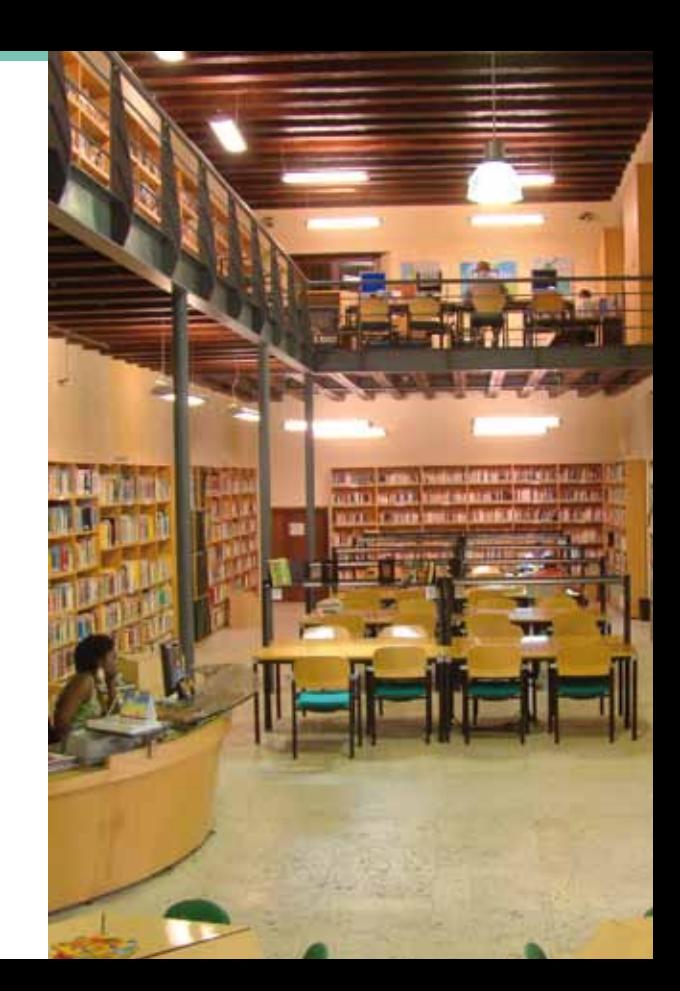

# **CIUDAD CARTAGENA**

Ciudad Capital del Departamento de Bolívar ubicado en la Región Caribe del país.

#### **HISTORIA DE CARTAGENA DE INDIAS**

Con la misión de establecer una gobernación en tierra firme, el madrileño Don Pedro de Heredia desembarcó en 1533 en la Bahía de Cartagena. Después de varios meses de búsqueda, las magníficas condiciones de la bahía (seguridad, profundidad y amplitud) lo llevaron ese mismo año a fundar la ciudad en el lugar que ancestralmente habitaba la tribu indígena Calamarí.

Cuando se extinguió el oro de los indios de la comarca "una riqueza aún mayor iba a fertilizar la vida de la joven ciudad: el comercio… No es, pues, extraño, que ya desde en vida de Heredia, las potencias rivales de España comenzaran a codiciar las riquezas acumuladas en esta ciudad; y no pudiendo hacerlo de frente y a rostro descubierto, se valieron de piratas y corsarios para acosar al gobierno español y pillar los tesoros que a su vez los españoles pillaban a los indios, o que extraían, con mano esclava, de las entrañas del suelo americano" (Eduardo Lemaitre, "Breve historia de Cartagena de Indias" ). Pero no será hasta el siglo XVII, el llamado siglo de oro de la Cartagena colonial, cuando la ciudad se afirme como activo y opulento puerto comercial y plaza inexpugnable a partir del plan de defensa que Felipe II ordenó llevar a cabo.

La independencia de Cartagena de Indias de España tuvo lugar el 11 de noviembre de 1811 y fue liderada por mestizos, mulatos y pardos, lo que hizo de este suceso un hecho inédito frente a otros procesos de independencia de ciudades colombianas. La lucha por su independencia absoluta la llevó a soportar un prolongado sitio que costó miles de vidas y la sumió en la pobreza. La valentía de su gente le dio el título de Heroica.

Gracias a su valioso patrimonio residencial y religioso, en el que están las huellas de la arquitectura colonial y republicana, la ciudad fue declarada en 1984 Patrimonio de la Humanidad por la UNESCO.

La riqueza de su arquitectura y su atmósfera de ciudad del Caribe ha sido descrita por varios de los mejores escritores del país y del continente, como Gabriel García Márquez, Germán Espinosa, y Héctor Roas Herazo, entre otros.

La Cartagena de hoy es una ciudad pujante, con una actividad industrial, comercial y turística intensa (es la quinta ciudad de Colombia en población), y llena de contrastes. Una vez se pone un pie fuera de su centro amurallado y de los principales lugares turísticos, emerge una ciudad diversa con una población de mayoría afro descendiente, mucha de la cual vive en condiciones de pobreza.

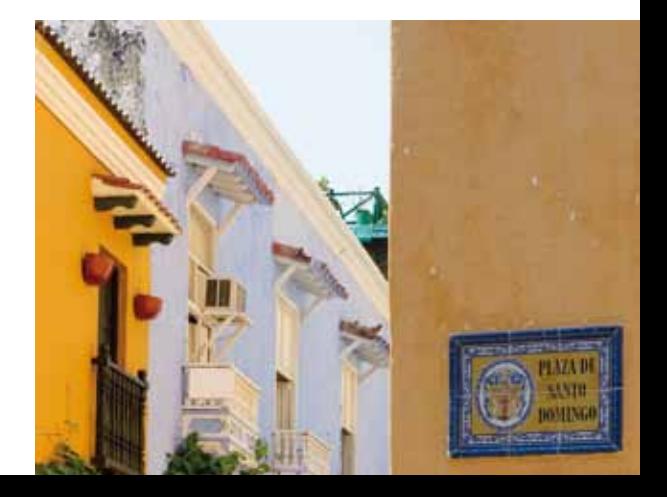

# **SITIOS DE INTE**

**Restauraciones realizadas con Apoyo del Programa de Patrimonio de la AECID**

**• CASA DE LA MONEDA:** Es una de las casas más representativas de la arquitectura cartagenera. Dirección: Centro, Calle 36 No. 7-55, Calle de la Moneda

**• TORRE DEL RELOJ:** De estilo neogótico, la torre se apoya sobre la puerta principal del recinto amurallado. El conjunto, rehabilitado en 1997, constituye uno de los símbolos arquitectónicos más conocidos de Cartagena. Hacia el interior de la puerta se encuentra la Plaza de los Coches, con la estatua de Don Pedro de Heredia, fundador de la ciudad, y el Portal de los Dulces.

**• CLAUSTRO DE SANTO DOMINGO – CENTRO DE FORMA-CIÓN DE LA COOPERACIÓN ESPAÑOLA:** De sobria arquitectura, abandona los estilos medievales para introducir en Cartagena de Indias el ideario arquitectónico de la Contrarreforma. La rehabilitación, con el fin de convertirlo en sede del Centro de Formación de la Cooperación Española, se realiza a partir de la firma en 1999 de un convenio con la Arquidiócesis de Cartagena, propietaria del inmueble, para la restauración y cesión de uso del monumento, estableciéndose además la participación en la intervención de la Escuela Taller de Cartagena de Indias (Las Escuelas Taller en Iberoamérica son parte del Programa de Preservación del Patrimonio Cultural de la AECID, y su objetivo es la formación, dirigida a jóvenes de escasos recursos , en técnicas artesanales y vinculadas a la restauración y conservación del patrimonio histórico y cultural. La Escuela de Cartagena de Indias, ubicada en Getsemaní, comenzó su actividad en 1992).

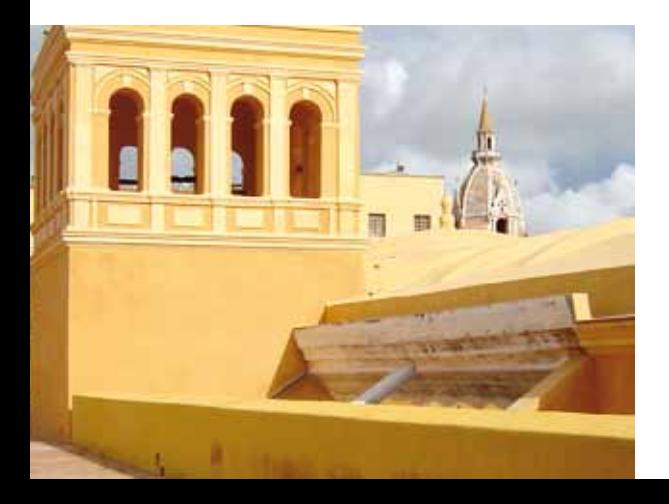

# **OTROS SITIOS DE INTERÉS**

**MURALLAS:** Proyectadas por el ingeniero Bautista Antonelli para formar parte del plan de defensa ordenado por el Rey Felipe II para fortificar los principales puertos del Mar Caribe. Conserva 16 de los 21 baluartes con los que llegó a contar.

**LAS BOVEDAS:** Antiguo cuartel construido en el siglo XVIII formado por 23 bóvedas, ocupadas actualmente por tiendas de artesanías.

**CONVENTO DE LA POPA:** De pequeñas dimensiones, tiene claustro y ermita dedicada a la Virgen de La Candelaria, patrona de la ciudad, y una excelente vista de Cartagena.

**CASTILLO DE SAN FELIPE DE BARAJAS:** Es una de las fortificaciones más importantes de las realizadas por la Corona española en América. Construido en el siglo XVII, fue ampliado posteriormente por el ingeniero militar Don Antonio Arévalo convirtiéndolo en fortaleza inexpugnable.

**MUSEO DEL ORO ZENÚ:** En este museo se recrea el legado de las poblaciones orfebres de las llanuras de las poblaciones Caribe colombianas. Mantiene una rica colección de piezas de orfebrería y cerámica de la cultura Zenú. Horario de atención: Martes a viernes: 8 a.m. a 12 m y 2 p.m. a 6 p.m. - Sábado: 9 a.m. a 5 p.m. **Dirección: Plaza de Bolívar No. 33-26, Centro**

#### **MUSEO HISTÓRICO DE CARTAGENA, PALACIO DE LA IN-**

**QUSICIÓN:** Edificio construido en 1770. Con más de 280 objetos de arte colonial y republicano, el Museo lo componen nueve salas de exposiciones en las que se recrea la historia de Cartagena y la época de la Inquisición. Alberga también exposiciones de artes plásticas. Horario de atención: Lunes a sábado:, 9 a.m. a 6 p.m. Domingo y festivo: 10 a.m. a 4 p.m.

**Dirección: Palacio de la Inquisición Plaza de Bolívar**

**MUSEOS CONVENTO DE SAN PEDRO CLAVER:** Fue construido a principios del siglo XVII por los Jesuitas y lleva el nombre del defensor y protector de los esclavos, San Pedro Claver. La colección de arte religioso es el mayor atractivo del museo.

Horario de atención: Lunes a sábado: 8 a.am. a 6 p.m.

Domingo: 8 a.m. a 5 p.m.

**Dirección: Cra. 4a. No. 30-01 Plaza de San Pedro Claver**

**CASA MUSEO RAFAEL NUÑEZ:** La casa fue residencia del Presidente Rafael Núñez, quien gobernó a Colombia durante cuatro periodos de gobierno. Fue construida en 1858 y en sus habitaciones se exhiben objetos, cuadros y muebles de la época.

Horario de atención: Lunes a sábado: 9 a.m. a 5:30 p.m. **Dirección: Calle Real No. 41-89, El Cabrero**

**MUSEO DE ARTE MODERNO:** Fundado en 1979, el Museo de Arte Moderno de Cartagena cuenta con una colección de arte que fue donada por la Organización de Estados Americanos (OEA), de la que hacen parte figuras de la pintura latinoamericana de los años 50. Horario de atención: Lunes a viernes: 9 a.m. a 12 m y 3 p.m. a 7 p.m.

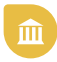

Sábado: 10 a.m. a 1 p.m. **Dirección: Calle 30 No. 4-08, Plaza de San Pedro Claver**

**MUSEO NAVAL DEL CARIBE:** Muestras sobre la historia militar naval de Cartagena de Indias, la navegación universal y la Fuerza Naval de Colombia , además de representaciones de la época Colonial y de los primeros años de la República.

Horario de atención: Martes a Domingo, 10 a.m. a 5:30 p.m.

Horario Temporada de lunes a lunes, 10 a.m. a 8 p.m. **Dirección: Calle San Juan de Dios No. 3-62**

# **CENTROS DE INVESTIGACIÓN**

**OBSERVATORIO DEL CARIBE COLOMBIANO Getsemaní, Calle del Guerrero No. 29-02**

**CENTRO DE ESTUDIOS ECONÓMICOS REGIONALES (CEER) del Banco de la República. Calle 33 No. 3-123 Plaza de Bolívar**

**INSTITUTO INTERNACIONAL DE ESTUDIOS DEL CARIBE Centro Histórico, Claustro de la Merced**

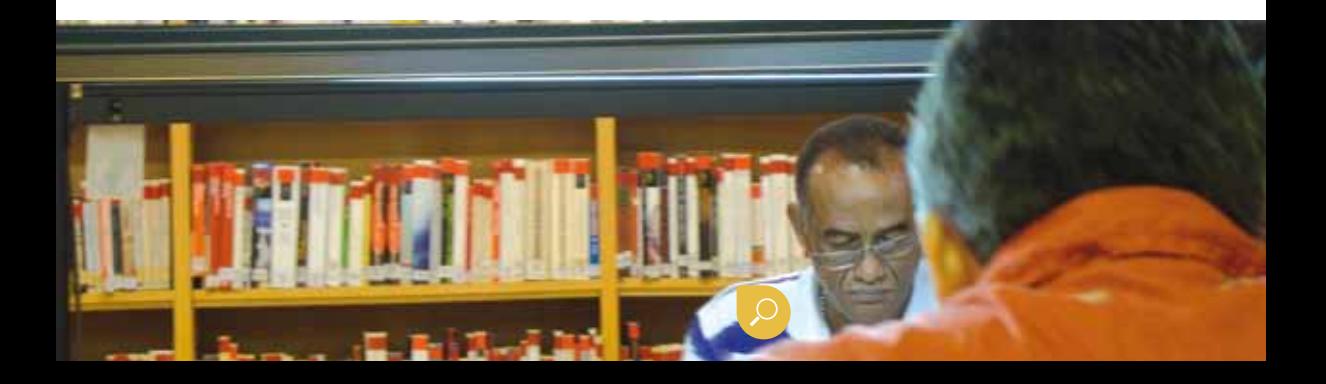

# **LIBRERIAS**

# **ABACO LIBROS**

Calle de la Iglesia con Calle de la Mantilla, esquina No. 3-86 **www.abacolibros.com**

# **LIBRERÍA NACIONAL**

Calle 2ª de Badillo No. 36-27 **www.librerianacional.com**

#### **FORUM**

Centro, Cra 2 No. 33-12, Playa de la Artillería **www.forum.com.co**

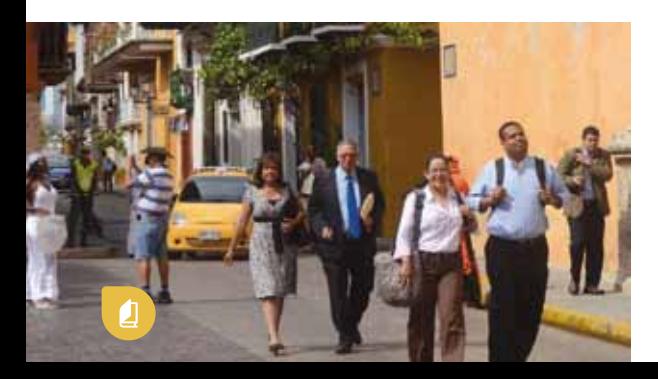

# **REFERENCIAS B I B L I O G R Á F I C A S**

**Abello Vives, Alberto y Giaimo Chávez, Silvana (Compiladores),** "Poblamiento y ciudades del Caribe Colombiano"/ Editado por Observatorio del Caribe, Universidad del Atlántico y Fonade, 2000. Sobre Cartagena, ver pág. 151 a 200.

**Burgos Cantor, Roberto,** "La Ceiba de la memoria"/ Editorial Planeta. 2008. Collazos, Oscar, "Rencor"/ Planeta. Seix Barral Cinema Arbol, 2006.

**Espinosa, Germán,** "La tejedora de coronas"/Punto de Lectura 2007.

**García Márquez, Gabriel,** "El amor en los tiempos del cólera", Bogotá (Colombia), Norma 2006

**Lemaitre, Eduardo,** "Breve historia de Cartagena de Indias"/Medellín, (Colombia): Colina, 1998.

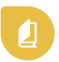

**López, Luis Carlos,** "Obra poética"/Colección Reino Errante U de C, Cartagena , 2007.

**Medina Reyes, Efraím,** "Érase una vez el amor pero tuve que matarlo"/ Bogotá (colombia): Planeta, 2005.

**Meisel Roca Adolfo y Calvo Stevenson Haroldo (editores).** Cartagena de Indias en el Siglo XVII, XVIII, XIX y XX. (Cartagena, Colombia), Banco de la República de Colombia.

**Múnera Cavadía, Afonso,** "El Fracaso de la Nación". Región, clase y raza en el Caribe colombiano (1717- 1810). Cartagena, (Colombia), Banco de la República / El Áncora, 1998.

**Ripoll Echeverría, María Teresa,** "Empresarios centenaristas en Cartagena: cuatro estudios de caso" Cartagena (Colombia): Ediciones Unitecnológica, 2007.

**Román de Zurek, Teresita,** "Cartagena de Indias en la olla" Bogotá (Colombia): Gamma, 2006. **www.cartagenacaribe.com/historia/historia.htm**

# **REFERENCIAS M U S I C A L E S**

**GÉNERO TROPICAL "Centurión de la noche" "Rebelión"** Joe Arroyo

**"El getsemanicense"** Lucho Pérez

**"La vaca vieja"** Clímaco Sarmiento

**GÉNERO CHAMPETA "El rasta"** Louis Tower

**GÉNERO BALADA "Noches de Cartagena "** Jaime R. Echavarría

**GÉNERO VALLENATO "Tardes de verano" "La reina de Cartagena"** Diomedes Díaz

**GÉNERO BOLERO "Cartagena"** Leonidas Otálora

**"Alma de Bolero"** Sofronín Márquez

**GÉNERO BULLERENGUE "Las penas alegres"** Petrona Martínez

**"Se quema el monte"** Etelvina Maldonado

**"Batata el legado de Palenque"** Las Alegres Ambulancias

# **EMBAJADAS Y CONSULADOS DE IBEROAMÉRICA**

#### **EMBAJADA DE ARGENTINA EN BOGOTÁ**

Dirección: Calle 40A No. 13-09 Piso 16 Teléfono: + 57 (1) 288 0900

#### **EMBAJADA DE BRASIL EN BOGOTÁ**

Dirección: Calle 93 No. 14-20 Piso 8 Teléfonos: + 57 (1) 218 0800 / + 57 (1) 218 8393

#### **CONSULADO DE BRASIL EN CARTAGENA**

Dirección: Cabrero, Calle Real No. 41-29 Teléfono: +57 (5) 6566064

#### **EMBAJADA DE BOLIVIA EN BOGOTÁ**

Dirección: Calle 108A No. 21-42 Chicó Navarra Teléfonos: + 57 (1) 619 5509 / + 57 (1) 214 2325

#### **EMBAJADA DE CHILE EN BOGOTÁ**

Dirección: Calle 100 No. 11B-44 Teléfonos: + 57 (1) 214 7990 / + 57 (1) 215 6886

#### **CONSULADO DE CHILE EN CARTAGENA**

Dirección: Bocagrande, Cra 4 No. 5-74 Teléfono: +57 (5) 6653958

#### **EMBAJADA DE COSTA RICA EN BOGOTÁ**

Dirección: Calle 118A No. 14-62 Teléfonos: + 57 (1) 629 5095 / + 57 (1) 629 5072

**EMBAJADA DE CUBA EN BOGOTÁ** Dirección: Carrera 9 No. 92-54 Teléfonos: + 57 (1) 621 7054 / + 57 (1) 257 3353

#### **EMBAJADA DE ECUADOR EN BOGOTÁ**

Dirección: Calle 72 No. 6-30 Piso 7 Teléfono: +57 (1) 212 6512

#### **CONSULADO DE ECUADOR EN CARTAGENA**

Dirección: Centro, Edificio Santo Domingo, local 18, Teléfono: + 57 (5) 6645063

# **EMBAJADA DE EL SALVADOR EN BOGOTÁ**

Dirección: Carrera 9 No. 80-15 Oficina 503 Teléfonos: + 57 (1) 349 6765 / + 57 (1) 349 6771

# **CONSULADO DE EL SALVADOR EN CARTAGENA**

Dirección: Centro, Cll del Cuartel No. 36-48 Teléfono: 6600671 ext. 102-121

# **EMBAJADA DE ESPAÑA EN BOGOTÁ**

Dirección: Calle 92 No. 12-68 Teléfonos: + 57 (1) 622 0090 / + 57 (1) 635 0218

# **CONSULADO DE ESPAÑA EN CARTAGENA**  Dirección Centro, Plaza de Santo Domingo Teléfono: +57 (5) 6643986

# **EMBAJADA DE GUATEMALA EN BOGOTÁ**

Dirección: Calle 87 No. 19A-27 Oficina 302 Teléfonos: +57 (1) 636 1724 / +57 (1) 610 1449

# **CONSULADO DE GUATEMALA EN CARTAGENA**

Dirección: Comercios La Matuna, Oficina 312 Teléfonos: +57(5) 6640120-6640121

# **EMBAJADA DE HONDURAS EN BOGOTÁ**

Dirección: Calle 65 No. 8-26, Oficina 201, Barrio Chapinero Norte Teléfono: + 57 (1) 249 2195

#### **CONSULADO DE HONDURAS EN CARTAGENA**

Dirección: Bosque, Diagonal 21 No. 48-09 Teléfonos: + 57 (5) 6626223-6625556

# **EMBAJADA DE MÉXICO EN BOGOTÁ**

Dirección: Calle 113 No. 7-21, Oficina 204, Torre A, Edificio Teleport Teléfono: + 57 (1) 629 4989

# **CONSULADO DE MÉXICO EN CARTAGENA**

Dirección: Manga 3ª Avenida No. 21-205 Teléfono:+ 57 (5) 6605742

# **EMBAJADA DE NICARAGUA EN BOGOTÁ**

Dirección: Carrera 12 No. 119-55 Teléfono: + 57 (1) 703 6463 / + 57 (1) 703 6450

# **EMBAJADA DE PANAMÁ EN BOGOTÁ**

Dirección: Calle 92 No. 7-40 Teléfono: + 57 (1) 257 4452

# **CONSULADO DE PANAMÁ EN CARTAGENA**

Dirección: Bocagrande, bajos del Hotel Decameron Cra. 1 No. 10-10, Teléfono: 6551055

#### **EMBAJADA DE PARAGUAY EN BOGOTÁ**

Dirección: Calle 72 No. 10-51 Oficina 1001 Teléfono: + 57 (1) 212 7552

# **EMBAJADA DE PERÚ EN BOGOTÁ**

Dirección: Calle 80A No. 6-50 Teléfono: + 57 (1) 257 0505

# **CONSULADO DE PERÚ EN CARTAGENA**

Dirección Bocagrande, Avenida San Martín, No. 5-107 Teléfono: 6658729

#### **EMBAJADA DE LA REPÚBLICA DOMINICANA EN BOGOTÁ**

Dirección: Carrera 18 No. 123-45 Teléfonos: + 57 (1) 601 1670 / + 57 (1) 601 1721 / + 57 (1) 601 0023

#### **EMBAJADA DE URUGUAY EN BOGOTÁ**

Dirección: Carrera 9 No. 80-15, Piso 11 Teléfonos: + 57 (1) 235 2968 / + 57 (1) 235 1462 / + 57 (1) 235 2748

#### **EMBAJADA DE VENEZUELA EN BOGOTÁ**

Dirección: Avenida 13 No. 103-16 Teléfono: +57 (1) 636 4692

#### **CONSULADO DE VENEZUELA EN CARTAGENA**

Dirección: Bocagrande, Edificio Centro Ejecutivo, Oficina 14-02, Teléfonos: 6650382-6650353

# **ASPECTOS L E G A L E S**

#### **PERMISO DE INGRESO**

Se refiere al sello (de entrada y de salida) que autoriza el número de días que puede permanecer legalmente.

#### **VISITANTE TURISTA (TU)**

- En calidad de TURISTAS pueden ingresar los ciudadanos extranjeros de países que no requieran visa para ingresar a Colombia.

- Se otorga hasta por el término de 90 días calendario, prorrogables hasta 90 días más dentro del mismo año. Este permiso, sólo se podrá utilizar en actividades de descanso y esparcimiento.

#### **VISITANTE TEMPORAL (TV)**

- En calidad de VISITANTE TEMPORAL pueden ingresar los ciudadanos extranjeros que no requieran visa para ingresar a Colombia.

- Se otorga hasta por 180 días calendario dentro del mismo año. Si le es asignada por menos días a los enunciados, podrá solicitar la prórroga hasta completar los 180 días.

- Este permiso se otorga para los siguientes casos y actividades: deportivas, culturales, seminarios, conferencias, simposios, exposiciones; cursos, estudios no regulares que no superen un semestre académico, para tratamiento médico, para entrevistas en proceso de selección de personal; para contactos comerciales o empresariales.

- En los casos de actividades académicas, seminarios, conferencias, simposios, exposiciones, cursos o estudios, el extranjero deberá presentar a su ingreso una carta de invitación, inscripción o aceptación de la correspondiente entidad organizadora del evento.

En este caso deben cancelar el Impuesto de Timbre de salida del país (USD) que es de aproximadamente US\$47 dólares, y debe ser cancelado en el aeropuerto en pesos colombianos o en dólares.

El certificado de la vacuna contra la Fiebre Amarilla es un requisito obligatorio para entrar a Costa Rica y a Brasil para todas aquellas personas que hayan permanecido más de 8 días en Colombia.

#### **www.das.gov.co**

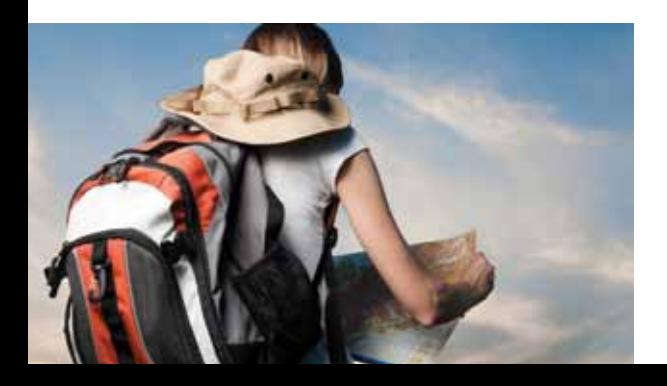

# **MONEDA Y BANCOS**

La moneda de Colombia es el peso (\$), y la máxima autoridad monetaria es el Banco de la República. Los billetes se consiguen en denominaciones de \$1.000, \$2.000, \$5.000, \$10.000, \$20.000 y \$50.000. Las monedas que circulan son de \$100, \$200 , \$500 Los únicos lugares recomendados para hacer el cambio de moneda extranjera son las casas de cambio, los

**BANCO DE LA REPÚBLICA**, Calle 33 No. 3-123,

bancos y hoteles.

Plaza de Bolívar, teléfonos: 660 0777-664 2678 **BBVA,** Calle 32 No. 4-65, Plaza de la Aduana, tel.: 660 1060

**BANCO SANTANDER,** Plaza de la Aduana No. 30-25, tel.: 660 0197

**BANCO CITIBANK COLOMBIA,** Centro, Avenida Venezuela, Calle 35 Cra 9 Esquina, tel.: 660 2577-664 0906 **BANCO DAVIVIENDA,** Cra 5 No. 33-03 con Cochera del Gobernador Esquina, teléfono: 6643857

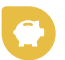

**BANCO DE BOGOTÁ,** Centro, Avenida Venezuela, Cra. 8 No. 34-01, teléfono: 6640878

#### **CASAS DE CAMBIO**

GIROS Y FINANZAS, Centro, Avenida Venezuela No. 8ª-87, Edificio Citibank, local 3, Línea Gratuita: 01800 0111999

**CAMBIAMOS S.A.,** Bocagrande, Supermercado Carulla, Cra 2 NO. 1-100, Línea Gratuita: 01800 0912953

Para información sobre la tasa de cambio (TRM) consultar: **http://www.banrep.gov.co/index.html**

**IMPUESTOS:** Todas las compras en Colombia están gravadas con el 16% de Impuesto al Valor Agregado (IVA).

**PROPINAS:** No son obligatorias. En restaurantes, si el cliente desea darlas, equivalen al 10% del servicio, aunque habitualmente la propina sugerida ya está incluida en la cuenta.

# **INFORMACIÓN VARIA**

**CORRIENTE ELÉCTRICA:** 110 voltios, 60 ciclos

#### **TRANSPORTE**

Para sus desplazamientos pro la ciudad, le aconsejamos utilizar servicio de Radio Taxi. La tarifa mínima suele costar \$5.000.oo (rutas dentro del Centro histórico entre el Centro y Bocagrande, Manga o Pie de la Popa). En las horas de la noche conviene negociar previamente la tarifa de su viaje, ya que se suele incrementar la tarifa mínima en un porcentaje, pudiendo llegar a los \$6.000.00

**RADIO TAXIS CARTAGENA:** 225# Teléfonos: 677 00100- 669 3148

**AUTO TAXI:** 211# Teléfonos: 677 7087-677 7015

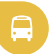

#### **HOTELES**

دا

**BOCAGRANDE CARIBE, Bocagrande,** Cra 1ª. No. 2-87, tel.: 665 0155 **www.hotelcaribe.com** 

**CAPILLA DEL MAR, Bocagrande,** Cra. 1 No. 8-12, tel.: 665 1140 / **www.capilladelmar.com**

**HILTON, Laguito,** Cra. 1 No. 4-00, tel.: 665 0666 **http://www1.hilton.com/es/hi/hotel/CTGHIHH-Hilton-Cartagena-Hotel/index.do** 

**CENTRO HISTÓRICO AGUA, Centro,** Calle de Ayos No. 4-29, tel.: 664 9479 **www.hotelagua.com.co** 

**CASA CURATO,** San Diego Calle del Curato, tel.: 664 3648 **www.casacurato.com**

**CASA DEL ARZOBISPADO,** Centro, Calle del Arzobispado No. 34-52, tel.: 664 4162

**CHARLESTON SANTA TERESA,** Centro Plaza Sta. Teresa, Cra 3ª No. 31-23, tel.: 664 9494 **www.hoteles-charleston.com** 

**DELIRIO,** Calle de la Iglesia No 35-27, tel.: 660 2404 **www.deliriohotel.com** 

**EL PATIO DE SAN DIEGO,** San Diego, Calle San Pedro Martir No. 10-65, tel.: 664 3214 -317 296 4653

**LA MERCED HOTEL BOUTIQUE,** Centro, Calle Don Sancho No. 36-165, tel.: 664 7727 **www.lamercedhotel.com**

**SOFITEL SANTA CLARA,** Calle del Torno, Barrio San Diego, Cra. 8ª No. 39-29, tel.: 664 6070 **www.sofitel.com**

**LAS PALMAS,** Getsemaní, Calle de las Palmas No. 25-51, tel.: 664 3630

# **GASTRONOMÍA**

**Platos típicos cartageneros:** -Posta cartagenera (carne de res) -Filete de pargo a la cosquera -Pie de coco (postre tradicional) -Arroz con coco -Patacón -Mote de queso -Plátanos en tentación -Dulces de fruta de la temporada -Arepa de huevo -Carimañolas

**Restaurantes ÁRABE E INTERNACIONAL**

Comida Árabe Bocagrande, Cra 3 No. 8-38, tel.: 665 4365

#### **CLUB DE PESCA**

Comida Internacional Manga, Fuerte de San Sebastián del Pastelillo, tel: 660 4594

**CREPES AND WAFLES** Calle Baloco, Edificio Piñeres, tel.: 664 6061

**EL SANTÍSIMO**  Comida Internacional Centro, Calle del Torno No. 39-76, tels.: 664 7598-660 1531

#### **LA COCINA DE SOCORRO**

Comida Típica Getsemaní, Cra 8B No. 24-38, Diagonal al Centro de Convenciones, tel.: 660 2045

**LA COCINA DE PEPINA** Comida Caribeña Calle 25 (Callejón Vargas) No. 9ª-06, Local 2, tels.: 300 462 8575 - 664 2944

## **LA VITROLA**

Comida Internacional Centro, Calle Baloco No. 2-01, tels.: 664 8243 - 660 0711

# **PERÚ MAR**

Calle Santo Domingo No. 33-41, tel.: 664 1688

# **SITIOS PARA BAILAR**

**HABANA**  Getsemaní, Calle de la Media Luna con Calle del Guerrero, Esquina

# **QUIEBRACANTO**

Getsemaní, Camellón de los Mártires

# **BAZURTO SOCIAL CLUB**

Centro, Calle del Centenario, Cll. 9 No. 30-42

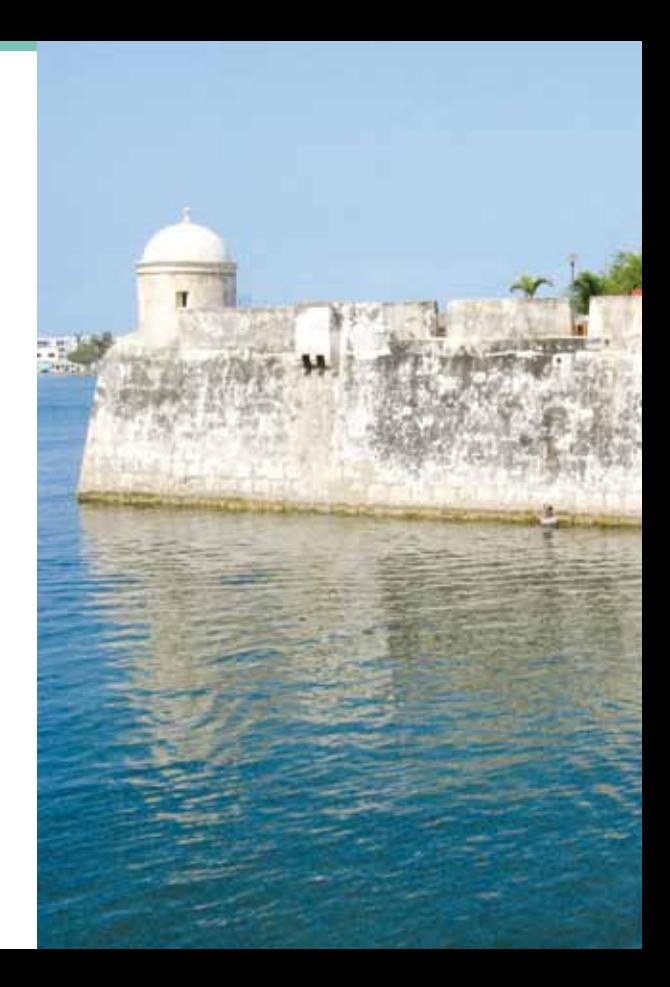

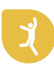